# Cheatography

## Durcissement Apache et PHP Cheat Sheet

by [Varg](http://www.cheatography.com/varg/) via [cheatography.com/133204/cs/27159/](http://www.cheatography.com/varg/cheat-sheets/durcissement-apache-et-php)

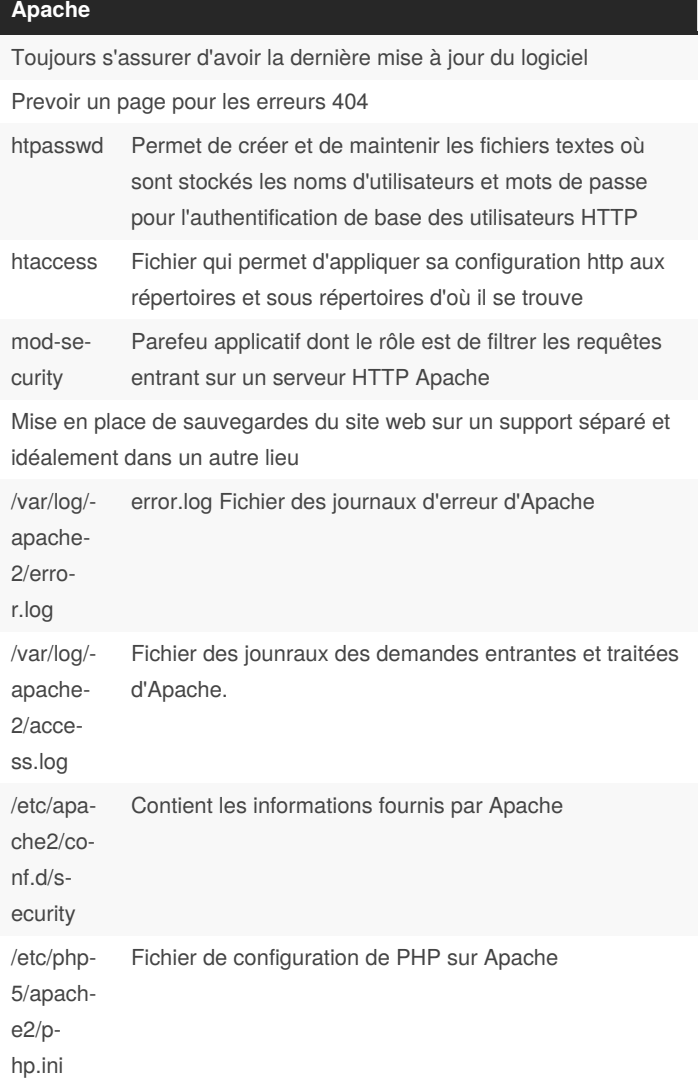

#### **PHP**

Utiliser les framework adaptés au langages

Toujours maintenir PHP à jour

Never Trust User Input

Effectuer une vérification des formulaire coté serveur en plus du coté client

#### **apache2.conf**

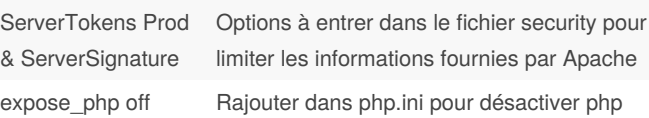

### **apache2.conf (cont)**

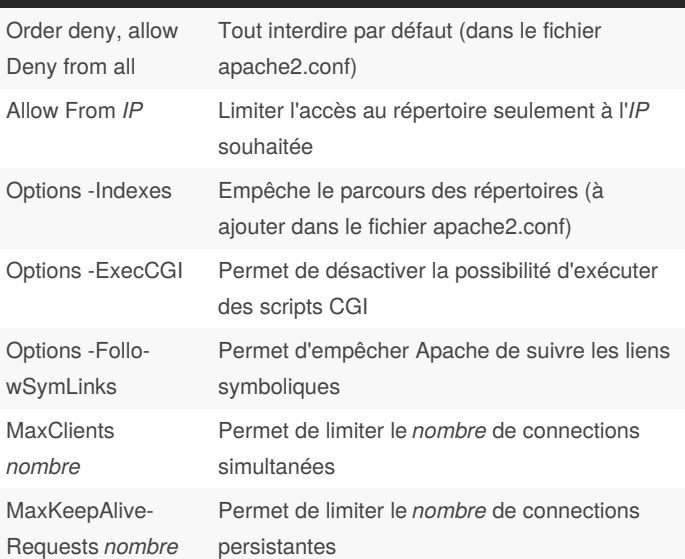

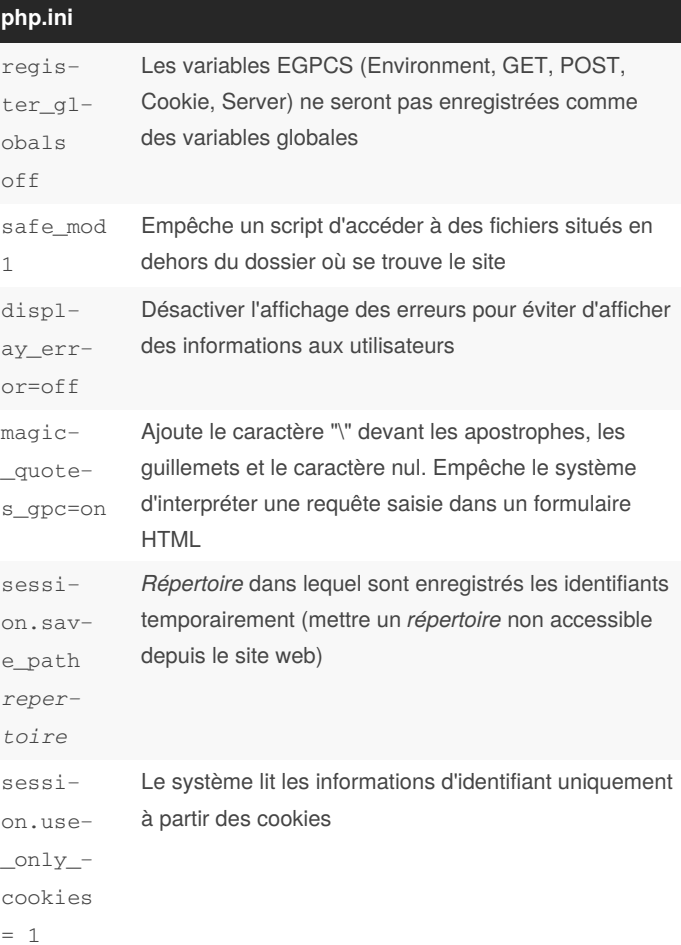

By **Varg** [cheatography.com/varg/](http://www.cheatography.com/varg/) Published 18th March, 2021. Last updated 18th March, 2021. Page 1 of 1.

Sponsored by **CrosswordCheats.com** Learn to solve cryptic crosswords! <http://crosswordcheats.com>